## **D2000 HTML help viewer**

The following figure shows the appearance of the HTML documentation displayed using the D2000 HTML help viewer.

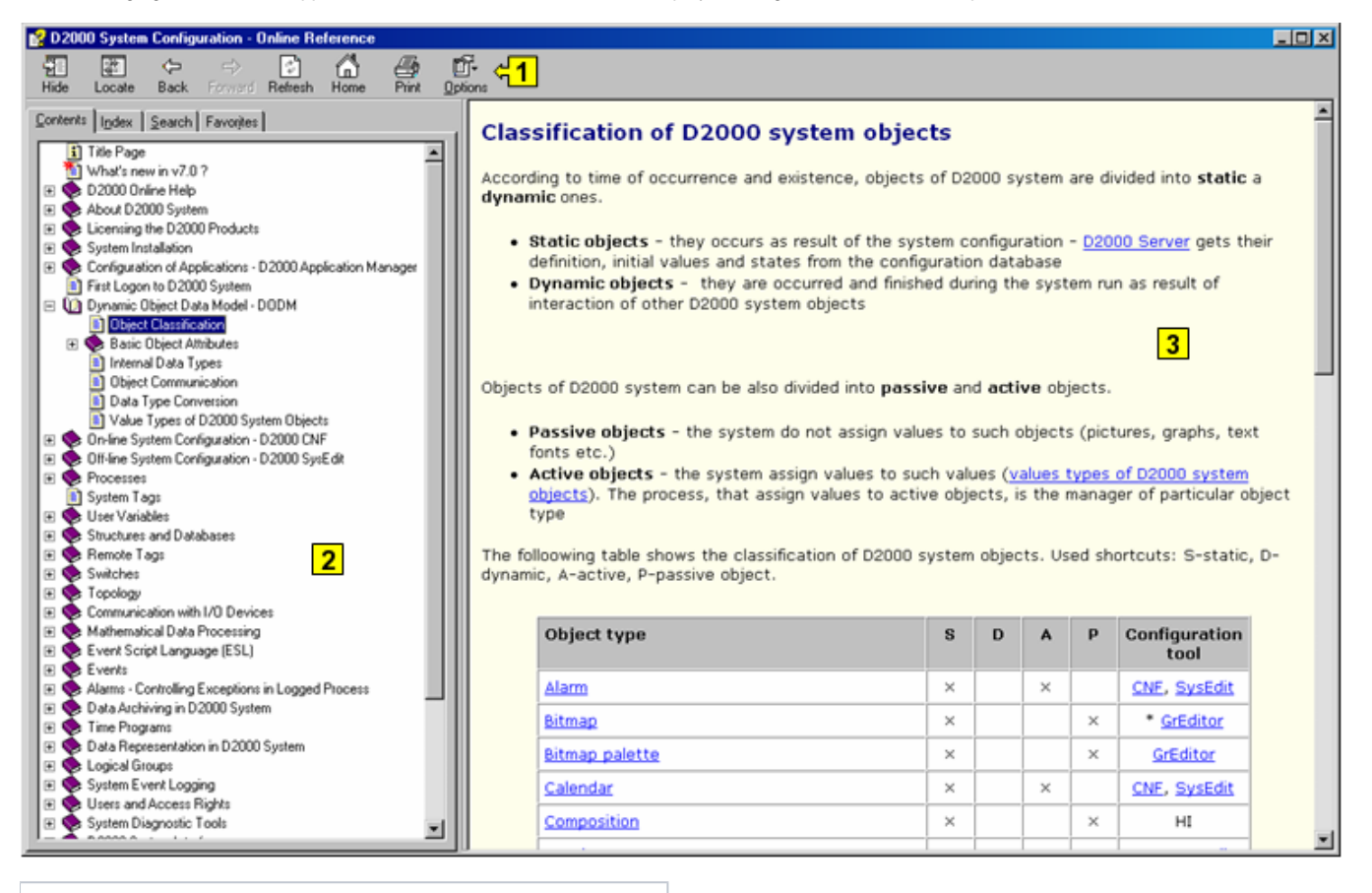

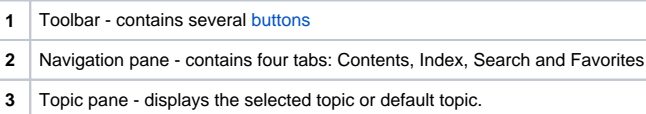

## **Related pages:** O)

[Using the D2000 HTML help viewer](https://doc.ipesoft.com/pages/viewpage.action?pageId=17282052)